DOWNLOAD OR READ : HOW TO BE AN INDIE KID A MEMOIR OF A BOY LOST IN SOCIETY PDF EBOOK EPUB MOBI

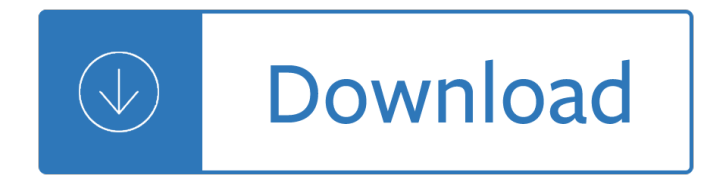

### **how to be an pdf**

Portable Document Format (PDF) is a file format used to present and exchange documents reliably, independent of software, hardware, or operating system. Invented by Adobe, PDF is now an open standard maintained by the International Organization for Standardization (ISO). PDFs can contain links and buttons, form fields, audio, video....

### **What is PDF? Adobe Portable Document Format | Adobe Acrobat DC**

If you instead want a non-PDF file to be a .PDF file, you can use a PDF creator. These types of tools can take things like images, eBooks, and Microsoft Word documents, and export them as PDF, which enables them to be opened in a PDF or eBook reader.

### **PDF File (What It Is and How to Open One)**

I assume you've installed another application that can display PDF files, and that has changed the file association for PDF files from Adobe Acrobat (or Adobe Reader) to that new applicant, and also changed the icon, which now displayed "EPDF".

### **Help! Somehow all of my pdf files were converted to epdf**

Open a document. Open the document, file, or web page that you'd like to save in PDF format. Click on File. It's in the menu bar at the top-left of your screen. Click on Printâ€!. It's near the bottom of the drop-down menu. Double-click on Microsoft Print To PDF. Name the file.

### **3 Ways to Save a PDF File - wikiHow**

Click the Office button. Move the mouse pointer over the arrow next to the Save As button and select PDF or XPS. Type a name for the PDF in the File Name box or select one from the list of files. Choose PDF in the Save as type drop down list. Select Open file after publishing to open the new PDF after it has been created and saved.

### **How to Make a PDF Document | HowStuffWorks**

Open a PDF document in Adobe Acrobat Pro. Do so by opening the white Adobe Acrobat app with the stylized, red A icon. Then click on File in the menu bar at the top of the window, click on Open..., select the PDF document you want to convert to JPEG and click on Open. Adobe Acrobat Pro is a paid program.

### **4 Ways to Convert PDF to JPEG - wikiHow**

Right click on the thumbnail of the PDF file. In the files properties dialog box, click change. Choose Adobe Acrobat Reader or Adobe Acrobat, and then click OK.

### **Why are the PDFs saving as an "ePDF" | Adobe Community**

Allen, If you go into your control panel > Programs > Default Programs > Set Associations, Scroll down to find .pdf and select it so it is highlighted.

### **How did my saved PDF files convert over to E PD... | Adobe**

Using native tools in Windows 10. Step 1: Go to print your document as you normally would, and select "Microsoft Print To PDF― as your printer. Step 2: You'II be asked where you'd like to save the resulting file. Choose the location and a name and click  $"OK,―$  and after a few seconds, you'II have a brand-new PDF.

# **How to Print to PDF in Windows | Digital Trends**

Save your fillable PDF form and share it with others, or click Distribute to collect responses automatically. Learn more about converting existing forms to fillable PDFs. Related features. Scan to PDF. Convert Word, Excel, or PowerPoint to PDF. Collect signatures from others.

## **Create fillable PDF forms, PDF form creator - Adobe Acrobat**

Fill out the PDF form. Save the resulting PDF to your computer. Open the PDF in Adobe Reader and choose Tools > Typewriter to access the Typewriter tool. Use the Typewriter tool to type characters on top of the PDF content.

## **Can't fill out or save PDF forms in Adobe Reader**

For instance, if a PDF of a newspaper, cite the source using our newspaper form. You can enter the online information that leads to the PDF file using our website tab. In MLA, you can change the medium description to  $\hat{a} \in \text{cePDF}$  file. $\hat{a} \in \bullet$ . In APA, you can add  $\hat{a} \in \text{ce[PDF}$  file] $\hat{a} \in \bullet$  after the title (separated by only space)

## **How to cite a PDF article - MLA, APA, Chicago citation styles**

Convert an existing form into a fillable PDF form with Adobe® Acrobat® XI Easily convert forms to fillable PDF forms from paper or existing electronic files, such as Microsoft Word files. Automatically recognize and convert static fields to fillable ones with a form wizard. 1. At the top right in Acrobat, click the Tools pane. 2. Open the ...

## **Convert an existing form into a fillable PDF, Create a**

Hereâ€<sup>™</sup>s how: Open a PDF document. In Acrobat 9 Pro: Choose Advanced> Print Production> PreflightIn Acrobat X Pro: A) Click the Options button to show the Print Production panel if it is not already open. B) Open the Print Production panel and click Preflight. The Preflight window appears.

### **How to Remove PDF/A Information from a file - Adobe Blogs**

Step 4 Conquer the Material Step 5 Invest in "Academic Disaster Insurance― Step 6 Provide "A+― Answers The Plan in Action Part Two Cheat Sheet

### **How to Become a Straight-A Student - Altair Core Backdoor.**

Acrobat 7.0 And Later (PDF 1.6) encrypts the document using the AES encryption algorithm with a 128-bit key size. Acrobat X And Later (PDF 1.7) encrypts the document using 256-bit AES. To apply 256-bit AES encryption to documents created in Acrobat 8 and 9, select Acrobat X And Later.

### **Securing PDFS with passwords, Adobe Acrobat**

The Portable Document Format (PDF) is a file format developed by Adobe in the 1990s to present documents, including text formatting and images, in a manner independent of application software, hardware, and operating systems.

### **PDF - Wikipedia**

(You may need to re-open the PDF). Once manipulated (and saved), the PDF/A property will be lost anyway. Viewing PDF/A files in PDF/A-mode prevents Acrobat from changing the file (since PDF/A is for archiving).

# **conversion - How to convert PDF/A to normal PDF**

Save or convert to PDF or XPS. ... Portable Document Format (PDF) preserves document formatting and enables file sharing. When the PDF format file is viewed online or printed, it retains the format that you intended. The PDF format is also useful for documents that will be reproduced using commercial printing methods.

# **Save or convert to PDF or XPS - Office Support**

Creating, saving or converting files to PDF/A There are many ways to save files as PDF/A or convert existing documents to PDF/A. There are examples of how to save files as PDF/A from existing products you may have listed on the Introduction to PDF/A page.

# **Creating, saving or converting files to PDF/A - jud.ct.gov**

PDF/A is an ISO-standardized version of the Portable Document Format (PDF) specialized for use in the archiving and long-term preservation of electronic documents. PDF/A differs from PDF by prohibiting features unsuitable for long-term archiving, such as font linking (as opposed to font embedding) and encryption.

## **PDF/A - Wikipedia**

Call Today. Supportive Environment. Don'T Wait! What'S Substance Abuse; Free Drug Rehabs In Az; Residential Treatment Facility Ny

# **Rehab Nurse Org - How To Help An Addict Pdf**

Different PDF printers have different options though, so some of them might immediately save the document to PDF but others might invoke the PDF printing software and ask how you want to save it (e.g., compression options, where to save the PDF, etc.).

## **How to Print to PDF - Lifewire**

With the PDF reflow feature available in Word 2013 and 2016, you can open and edit PDF content, such as paragraphs, lists, and tables, as Word documents. Word pulls the content from the fixed-format PDF document and flows that content into a .docx file while preserving as much of the layout information as it can.

## **Add a PDF to your Office file - Office Support**

Create PDF files from scratch, or merge various documents types into a single, searchable PDF. Share and eSign documents in secondsâ€"without the need to print, sign, or scan a single sheet of paper. See why 650,000+ businesses use Nitro and

### **PDF to Word Converter – 100% Free**

How to Remove a Password From a PDF File Chris Hoffman @chrisbhoffman Updated July 3, 2017, 12:48pm EDT Some PDFs are encrypted with a password, which you'II need to enter each time you want to view the document.

# **How to Remove a Password From a PDF File**

This is the first line of the second page, with an added f in front of it.. Extract the right information. Naturally, you don $\hat{\mathbf{a}} \in \mathbb{N}$  want to stop there. Once you have the PDF document in R, you want ...

# **How to Extract and Clean Data From PDF Files in R - Medium**

In my earlier articles on PDF/A, I skipped over one of the easier ways to conform an existing PDF document to PDF/A. Using Save As is perhaps the easiest way to apply the transformations necessary to existing PDFs such as embedding fonts, setting color spaces and the other twenty or so checks that ...

### **Using Save As to to Conform to PDF/A - Adobe Blogs**

Save as tagged PDF natively. Word 2010 allows you to create tagged PDF files without installing Acrobat. The tagging process may not be quite as good as with the Adobe add-in, but most content, such as heading levels, lists, and alternative text for images is exported.

# **WebAIM: PDF Accessibility - Converting Documents to PDF**

The PDF Association is the meeting-place of the PDF industry. The staff of the PDF Association are dedicated to delivering the information, services and value the members have come to expect.

### **PDF/A FAQ | PDF Association**

R Venkat occasionally receives encrypted PDF files. Once the files are safely in his PC, they don't need

that protection. How does he remove it so he can more easily open the file? There are ...

## **How to remove encryption from a PDF file | PCWorld**

PDF stands for portable document format. This universal file format was created by Adobe Systems in 1993. PDF files are able to preserve the formats, fonts, drawings and other file components of virtually any electronic document file and present it in a universal format.

## **PDF File - What is it and how do I open it?**

K Shareholder's Consent Statement Under penalties of perjury, I declare that I consent to the election of the above-named corporation (entity) to be an S corporation

### **www.irs.gov/Form2553 for instructions and the latest**

Smallpdf - the platform that makes it super easy to convert and edit all your PDF files. Solving all your PDF problems in one place - and yes, free.

## **Smallpdf.com - A Free Solution to all your PDF Problems**

the Instructions for Schedule D and the 2018 Form 8949 instructions on how to elect to use these special rules. Changes to itemized deductions. For 2018, there have been changes to the itemized deductions that can be claimed on Schedule A. These include:  $\hat{a} \in \mathcal{C}$  Your itemized deductions are no longer limited if your

## **Instructions for Form 1040X (Rev. January 2019)**

Rotate PDF permanently, online, for free. This service enables you to rotate PDF documents permanently, free of charge. ... You like RotatePDF.net? +1 it, bookmark it, share it, tweet it, review it, let people know! Pick the PDF document to rotate The PDF size is limited to 25MB.

### **Rotate PDF permanently, online, for free**

Convert Pages documents to PDF, Microsoft Word, and more You can also open Microsoft Word documents and other file types in Pages on an iPhone, iPad, iPod touch, a Mac, or online at iCloud.com. Pages for iOS

### **Convert Pages documents to PDF, Microsoft Word, and more**

Get more shares, saves, and love with the stylish fully featured

### **Print Friendly & PDF**

How to Convert PDF Files for Easy Ebook Reading Jason Fitzpatrick @jasonfitzpatric August 2, 2011, 4:00pm EDT Many ebook readers natively support PDF documents but, unfortunately, not all PDF documents are easy to read on a small ebook reader screen.

### **How to Convert PDF Files for Easy Ebook Reading**

How to convert TIFF to PDF. 1. Put all your TIFF / TIF pictures that you want to convert to PDF in a folder, 2. Select one or more images to be converted to PDF, and right-click your mouse on any image, and then a menu pops up, choose Print. 3.

### **How to convert TIFF to PDF**

The PDF guide is a compilation of the best tools and web apps for creating PDF files, combining multiple PDFs, filling forms online, signing PDFs and more. Adobe PDF Guide – Everything You Wanted to do with PDFs Written by Amit Agarwal on Jun 2, 2014.

### **The Best PDF Tools and Apps - Adobe PDF Guide**

Portable Document Format (PDF) is the international standard for the secure and reliable distribution and exchange of electronic documents and forms. Before material such as student assignments, handbooks, PowerPoint slideshows etc. are uploaded into WebLearn, it is advisable to convert them to PDF format. Advantages of converting to PDF

# **How to create PDF - WebLearn**

PDF (Portable Document Format) is a file format developed by Adobe as a means of distributing compact, platform-independent documents. It is superficially similar to HTML ; a PDF document may contain images and text, as well as hyperlinks .

## **What is a PDF file? - Knowledge base**

PDF Tags. When people talk about "accessible" PDF files, they usually are referring to "tagged" PDF files, even though there is more to an accessible PDF than tags. PDF tags provide a hidden structured, textual representation of the PDF content that is presented to screen readers.

## **Defining Acrobat PDF Accessibility - WebAIM**

An earthquake is the sudden, rapid shaking of the earth, caused by the breaking and shifting of underground rock. Earthquakes can cause buildings to collapse and cause heavy items to fall, resulting in injuries and property damage.

## **Earthquakes | Ready.gov**

PDF/A format is a PDF ISO standardised format that supports archiving of files for future use. It allows the productivity of files in that they can be opened by any software or operating system without losing its format, colour, hypertext and fonts. PDF/A format only applies to electronic documents.

## **What is PDF/A? What does it mean to be PDF/A compliant**

Adobe Acrobat Reader DC software is the free global standard for reliably viewing, printing, and commenting on PDF documents. And now, it's connected to the Adobe Document Cloud a<sup>2</sup> making it easier than ever to work across computers and mobile devices.

## **Adobe Acrobat Reader DC Install for all versions**

How to convert Word to PDF? Select DOC or DOCX Word files on your computer or drag and drop them to start uploading. Wait until the upload and conversion to PDF in the clouds are completed.

# **Word to PDF Converter - Convert Word to PDF online**

Discuss: How to fill out a PDF form without software Sign in to comment. Be respectful, keep it civil and stay on topic. We delete comments that violate our policy, which we encourage you to read ...

# **How to fill out a PDF form without software - CNET**

Short for Portable Document Format, PDF is a file format and file extension developed by Adobe that enables users to capture the native appearance of a document. It is useful because it allows the document to be viewed and printed the same way on any device.

Diagnostic imaging 7th edition peter armstrong Reklaitis solution introduction mass energy balances Service manual bosch maxx 7 John dee s occultism magical exaltation through powerful signs suny Modern chemistry chapter 16 test answers Shell dep standards Fresh meat supernatural 11 alice henderson Free small engine repair manual 5 5 20 horsepower haynes techbook The banh mi handbook recipes for crazy delicious vietnamese sandwiches Swimmer boy Service manual mkj39170828 lg Stuart wilde the little money bible Politics in a changing world 7th edition Contemplative science where buddhism and neuroscience converge by b alan wallace Exam 98 349 mta windows operating system fundamentals Alphard manual Sourcesofchinesetraditionfromearliesttimesto1600v1fromearliesttimesto1600vol1introductiontoasiancivilizatio ns Arthur c clarke glide path npb Bidadari bumi 9 kisah wanita shalehah halimah alaydrus Agile software development principles patterns and practices robert c martin Quranic exegesis in classical literature with particular refrence to abul al qasim al qushairi a c Smoky mountain dreams ebook leta blake Introduction to medical imaging physics engineering and clinical applications Rowan and the keeper of the crystal Alligator lisa moore Labview core 1 course manual download Fiona apple extraordinary machine piano sheet music Market leader intermediate coursebook audio cds 3rd edition Introduction to linear optimization solution manual Society basics macionis 12th edition Every street is paved with gold the road to real success kim woo choong Solution manual highway engineering traffic analysis 5th Thomas calculus 12th solutionsingle ism t12 pre vi Oxford aim high workbook 3 answers Sutra ilustrado de las cien parabolas el vol 4 Common security a blueprint for survival Change by design tim brown The secret crown jonathon payne amp david jones 6 chris kuzneski The sex atlas Mitsubishi pajero io 1999 user manual Stargazers the contribution of amateurs to astronomy proceedings of colloquium 98 of the iau june 20 24 1987 Engineering mechanics by ferdinand singer 2nd edition solution manual The helicopter pilot s companion a manual for helicopter enthusiasts Classical mechanics j c upadhyaya free download Handbook of empirical economics and finance statistics a series of Koreaandherneighboursanarrativeoftravelwithanaccountoftherecentvicissitudesandprese Agile competitors and virtual organizations strategies for enriching the customer Principles of plant health and quarantine Tous les fleuves vont a la mer memoires Atlas 1404 manual Female execution stories The arabs in history Workbook top notch fundamentals Shrek 2 the movie storybook First book of practical studies cornet and trumpet by getchell A guide to golf course irrigation system design and drainage 1st edition John deere 1075 combine manual Enigma en el curi cancha Communicating results guide business professions